## **CONSULTATION ON THE DRAFT EU TAXONOMY: KEY ARGUMENTS FOR THE INCLUSION OF NUCLEAR**

The European Commission Technical Expert Group (TEG) considered including nuclear energy in the EU Sustainable Finance Taxonomy as a sustainable activity and investment. The TEG Technical report published in June 2019 proposed to leave nuclear energy out from the first version of the Taxonomy, pending further assessment.

TheTEG "*recommends that more extensive technical work is undertaken on the[Do NoSignificant Harm]DNSH aspectsofnuclearenergy infutureand byagroupwithin-depthtechnical expertise on nuclearlifecycletechnologies and the existing and potential environmental impacts across all objectives.*"

The Technical Expert Group's online consultation on the draft Taxonomy is largely limited to specific questions on the proposed contents of the Taxonomy, as set out in the TEG's technical report. The only opportunity for commenting on the present exclusion of nuclear from the proposed list of sustainable activities is by responding to the following question, set out in **Section 4 "Future development of the taxonomy**":

What economic activities that can make a substantial contribution to the climate change mitigation objective should *next be considered for theTaxonomy?*

Any response must be limited to 2000 characters. Please see the screenshots set out in the Annex to assist you in completing the consultation.

We also encourage you to submit a longer response via email: [ec-teg-sf@ec.europa.eu](mailto:ec-teg-sf@ec.europa.eu)

### **ANNEX**

**SCREEN SHOTS OF ONLINE CONSULTATION FORMAT**

## 1. At the bottom of the "Introduction" tab, click **Next**.

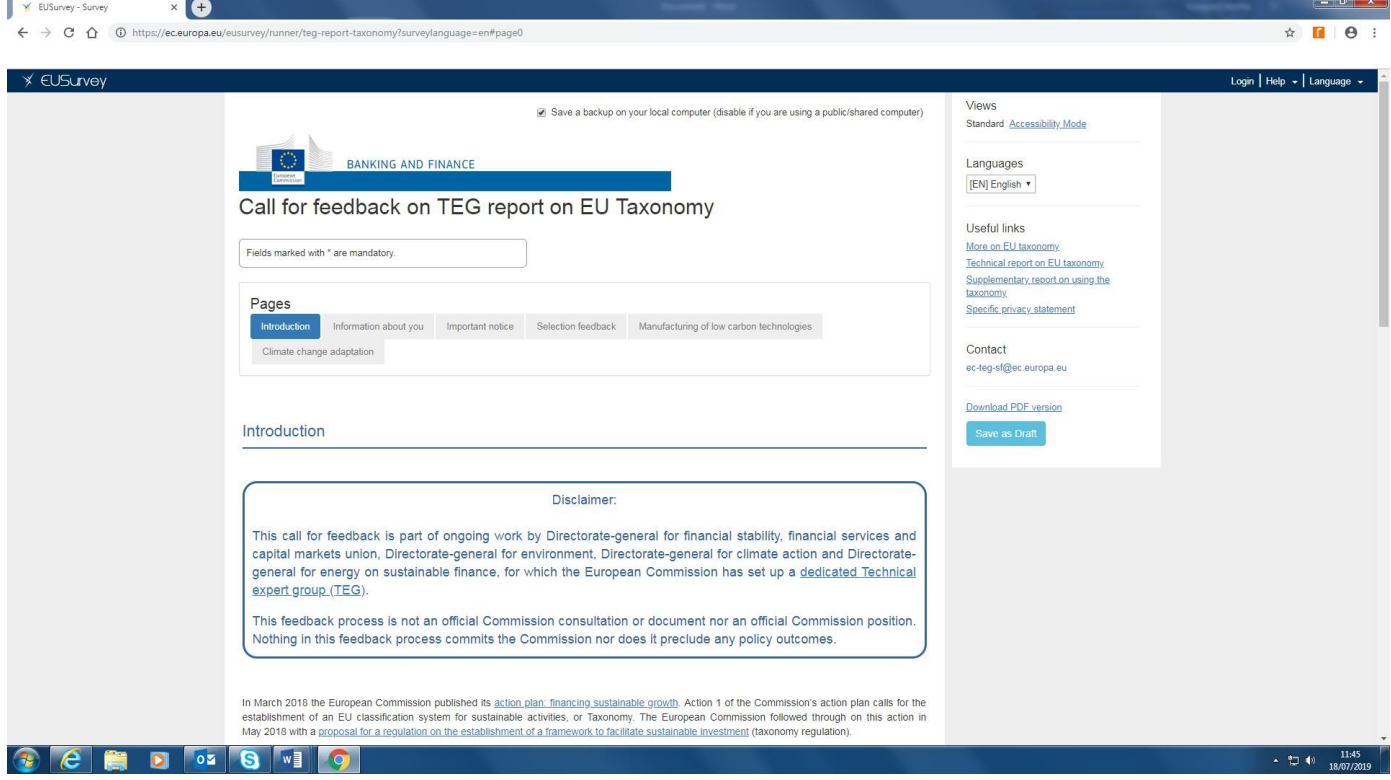

2. Fill in the required content on the "Information about you" tab, and click **Next** at the bottom of the page.

# August 2019

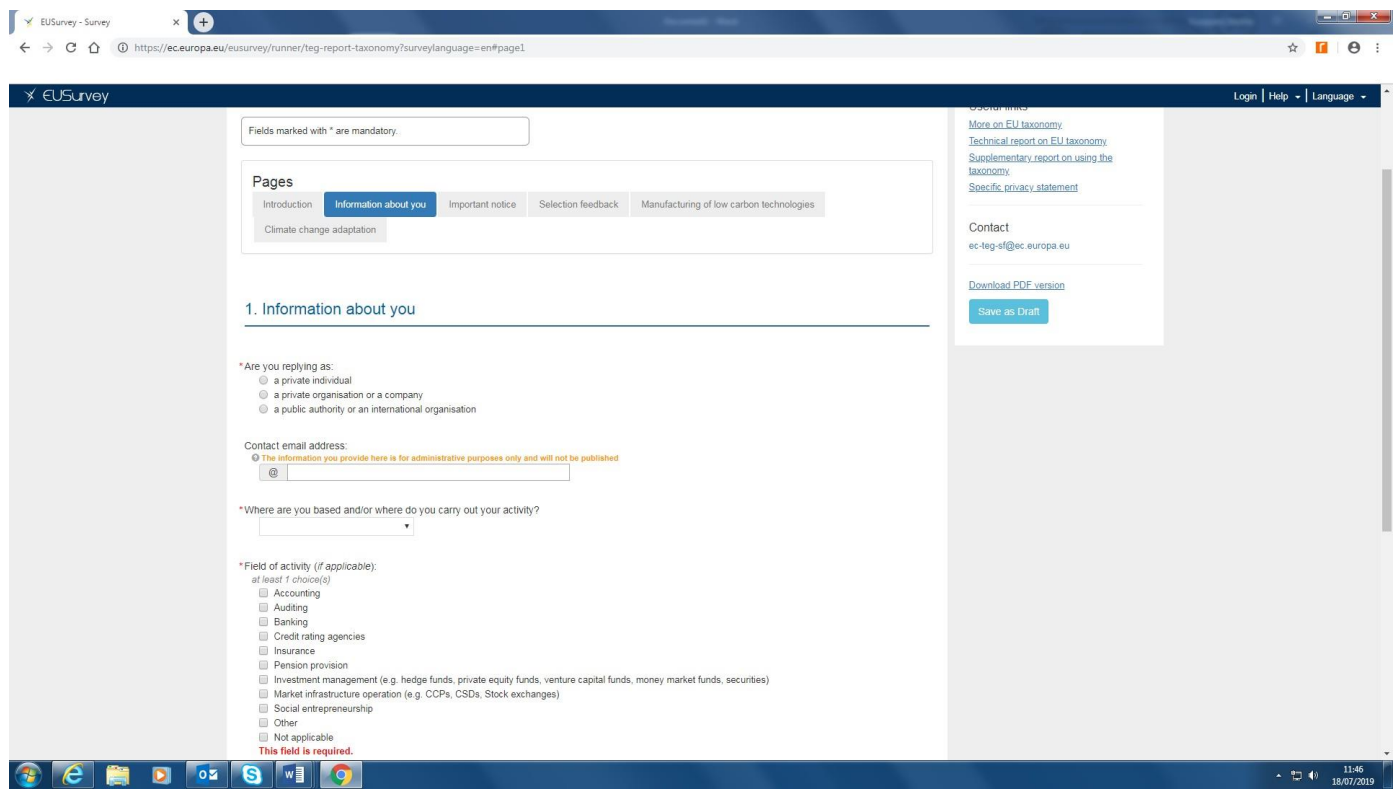

## August 2019

3. Answer the questions on the "Important notice" tab, and click **Next** at the bottom of the page.

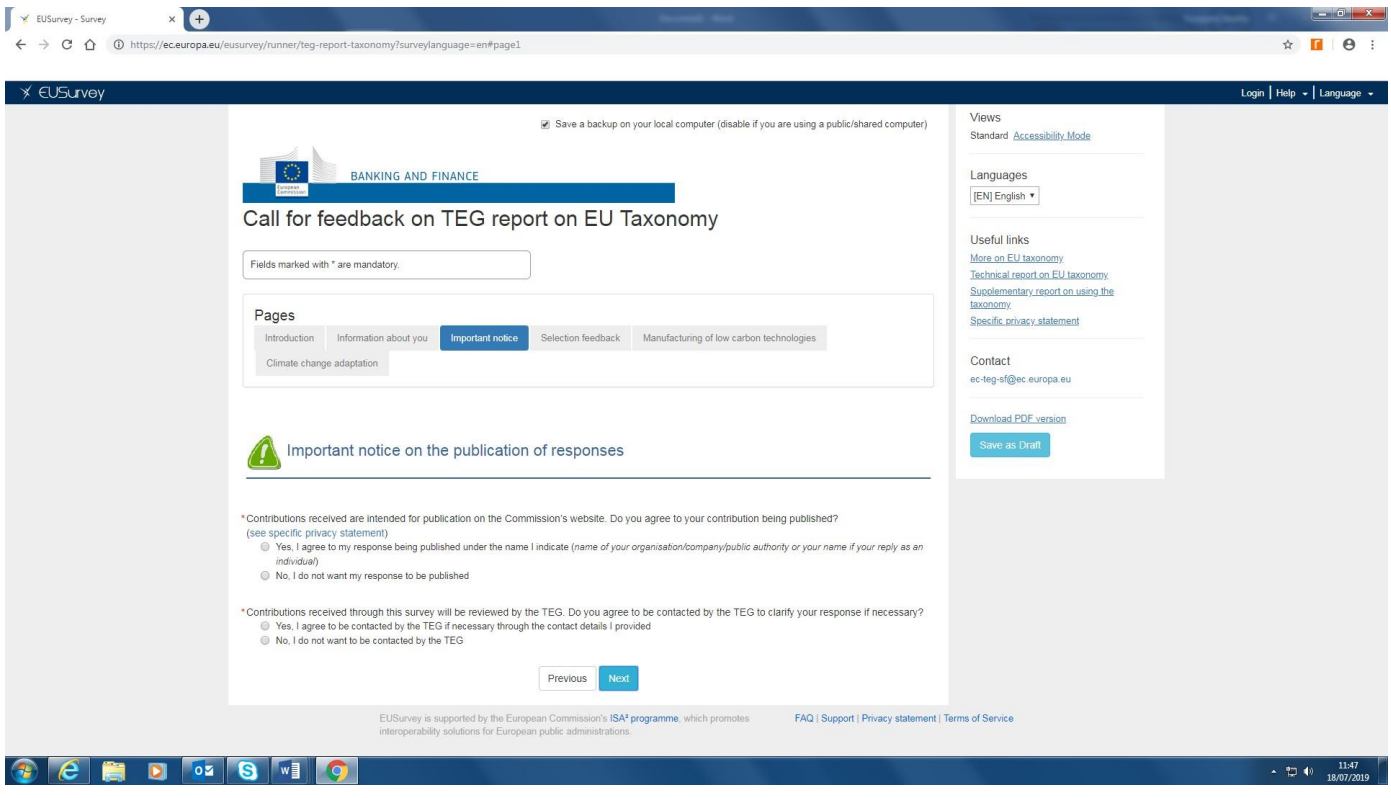

4. On the "Selection feedback" tab, select the sections of the draft Taxonomy you wish to comment on.

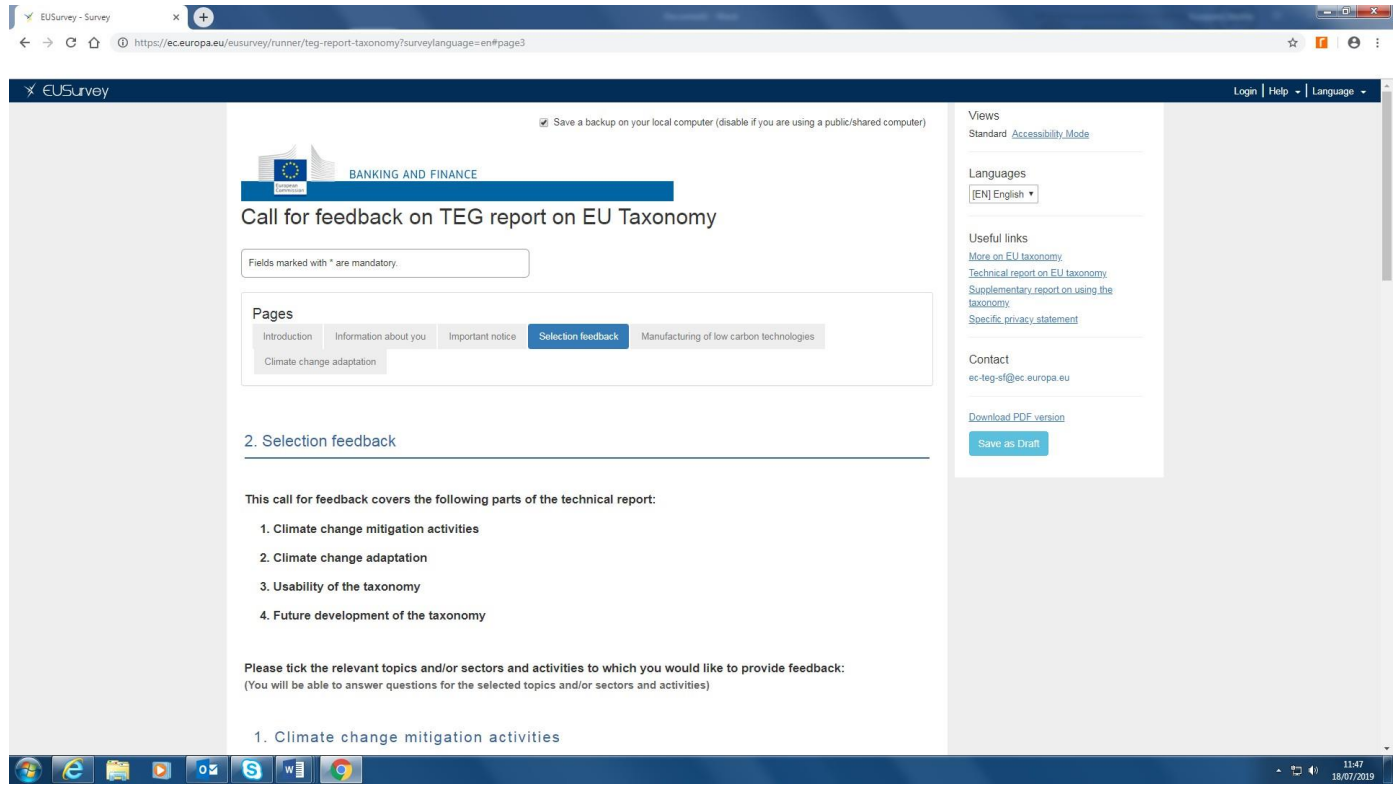

## August 2019

5. To comment on the exclusion of nuclear, put a tick next to section 4, "Further development of the taxonomy". Click **Next**.

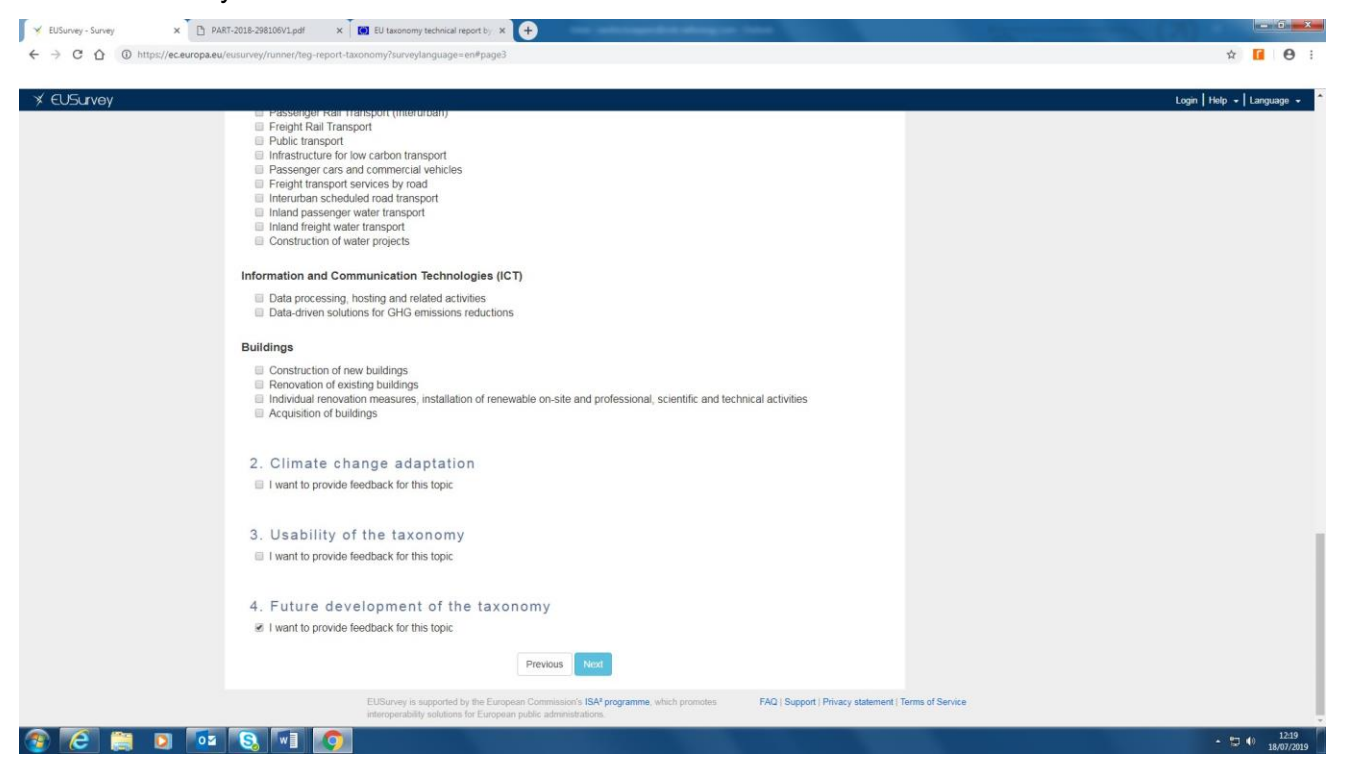

Clicking **Next** will take you through a series of feedback pages relating to the other aspects of the draft Taxonomy on which you have opted to comment (if any), and ending with the feedback page for section 4 "Future development of the taxonomy".

6. Enter your response in the text boxes provided (shown below) click **Submit**.

### **X EUSurvey**

1. What economic activities that can make a substantial contribution to the climate change mitigation objective should next be considered for the Taxonomy?

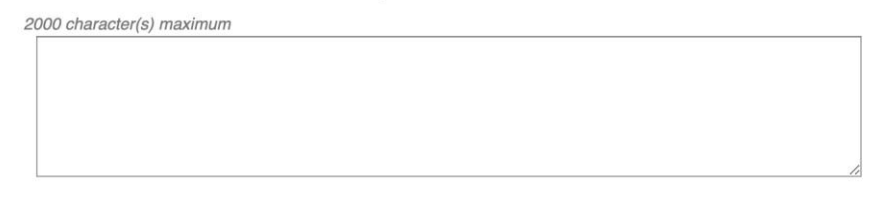

2. Should any of the economic activities included in the Technical report be reconsidered as regards their inclusion in the taxonomy?

**O** Yes No

O Don't know / no opinion / not relevant

#### If yes, please indicate what activity and explain why inclusion should be reconsidered:

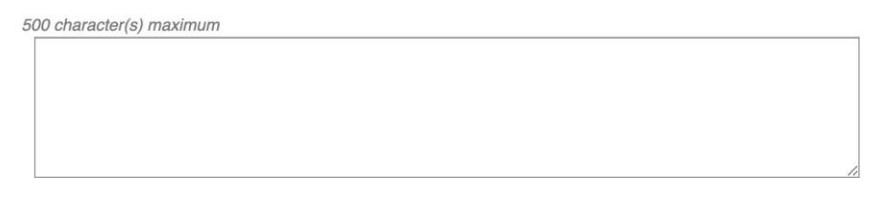